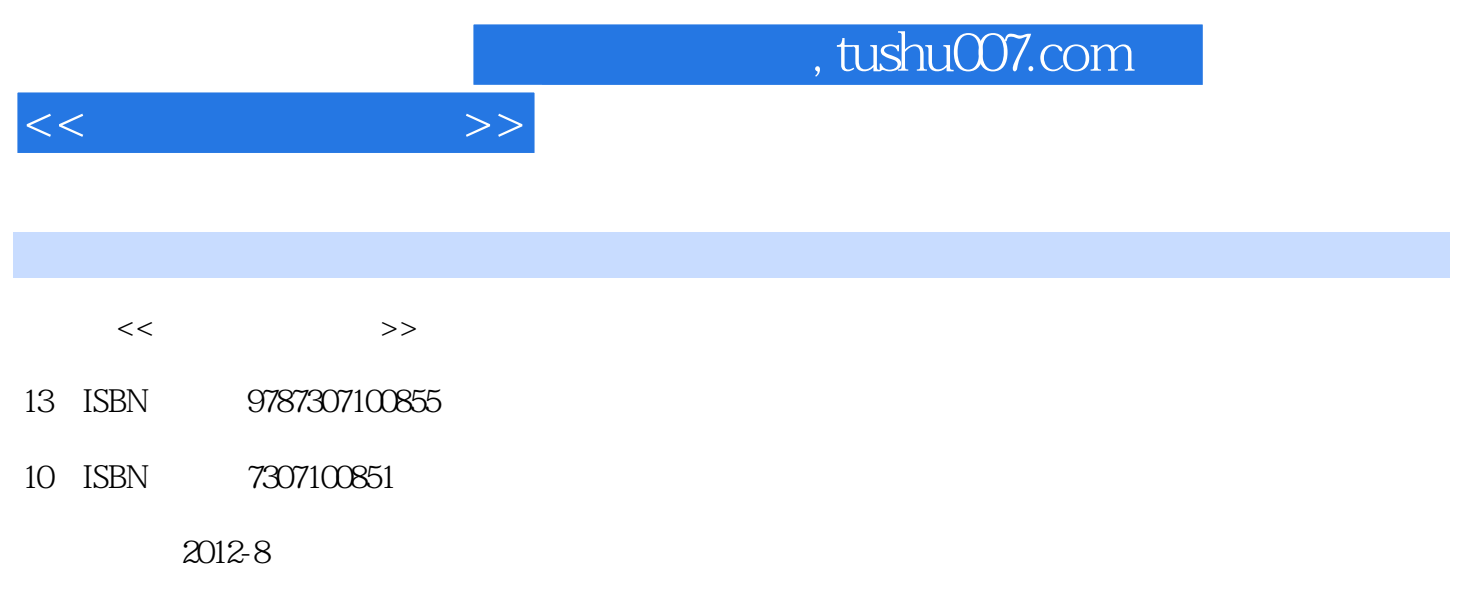

 $(2012-08)$ 

PDF

更多资源请访问:http://www.tushu007.com

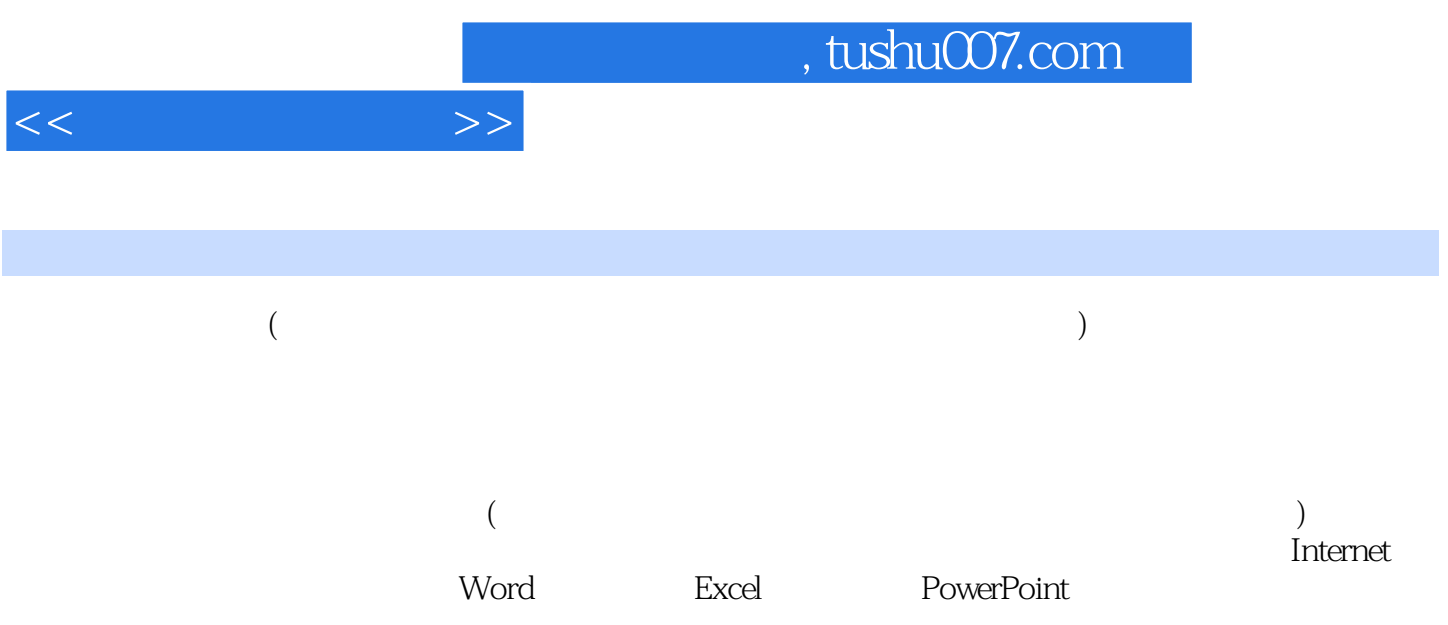

第1章 计算机基础知识 1.1 计算机概述 1.1.1 计算机的概念 1.1.2 计算机的发展 1.1.3 计  $1 \t1 \t4 \t1 \t1 \t5 \t1 \t2 \t1 \t1 \t2$  $1 \t 1 \t 2 \t 2 \t 1 \t 2 \t 3 \t 1 \t 2 \t 4$  $1.2\,5$  1.2.6  $1\,2\,7$  1.2.8  $1\,3$  $1 \t3 \t1 \t3 \t2 \t1 \t3 \t3$  $1 \t3 \t4 \t2 \t2 \t1 \t2 \t1$  $2.1.2$   $2.2$   $2.2.1$   $2.2.2$  $2\hspace{.15cm}2\hspace{.15cm}2\hspace{.15cm}2\hspace{.15cm}2\hspace{.15cm}4\hspace{15cm}2\hspace{.15cm}2\hspace{.15cm}5\hspace{15cm}2\hspace{.15cm}2\hspace{.15cm}6\hspace{15cm}2\hspace{.15cm}2\hspace{.15cm}7\hspace{.15cm}2\hspace{.15cm}2\hspace{.15cm}2\hspace{.15cm}2\hspace{.15cm}2\hspace{.15cm}2\hspace{.15cm}2\hspace{.15cm}2\hs$ .8 微型计算机系统主要技术指标 2.2.9 微型计算机的配置与选购 2.3 计算机软件系统 2.3.1  $232$   $233$   $24$  $2.4.1$   $2.4.2$   $2.4.3$  $\sim$  3.1  $\sim$  3.2 windowsxP 3.2.1 windows XP 3.2.2 windows xP Professional 3.2.3 Windows XP Professional运行环境与安装 3.2.4 windows XP:Professional基本操作 3.2.5 windows XP 3 2 6 Windows XP 3 2 7 Windows xP 4  $4 \t1 \t4 \t1 \t4 \t1 \t4 \t1 \t2$ 4 1 3 4 1 4 4 4 1 5 4 1 6 4.1.7 TCP/IP 4.2 4.2.1 4.2 2 43 431 432 433 4.3.4 4.3.5 Windows 4.3.6 5 Internet 5.1 Internet 5.1.1 Interact 5.1.2 Internet 理 5.1.3 Intemet接入方式 5.1.4 Intcrnet基本设置 5.2 Intenetet基本应用 5.2.1 WWW服务  $5.2.2$   $5.2.3$   $5.2.4$   $5.2.5$   $5.2.6 \text{BBS}$   $5.2.7$ 6 (1) 6.1 6.1.1 6.1.2 6.1.2 6.1.2 5.1.2 5.1.2 5.1.2 5.1.2 5.1.2 5.1.2 5.1.2 5.1.2 5.1.2 5.1.2 5.1.2 5.1.2 5.1.2 5.1.2 5.1.2 5.1.2 5.1.2 5.1.2 5.1.2 5.1.2 5.1.2 5.1.2 5.1.2 5.1.2 5.1.2 5.1.2 5.1.2 5.1.2 5.1.2 5.1.2 5.1.2 5.1  $6 \t1 \t3 \t6 \t2 \t6 \t2 \t6 \t2 \t3$ 数字化 6.2.3 数字音频的属性 6.2.4 声音文件格式 6.2.5 声音信号的获取与处理 6.2.6 常用的音频处理软件 6.3 图形图像处理基础 6.3.1 图形与图像 6.3.2 图像的数字化 6.3.3  $6.3.4$   $6.3.5$   $6.3.6$ 6.4 6.4.1 6.4.2 6.4.3 **6.4.4 6.4.5 6.5** 1 8.5.2 6.5.3 7 Word 7.1 Word 2003 7.1 1 w10rd 2003 7.1.2 7.1.3 7.1.4 wlord 助功能 7.2 文档的基本操作 7.2.1 创建文档 7.2.2 打开文档 7.2.3 保存文档 7.2.4 文 档的显示方式 7.2.5 文本输入与编辑 7.3 文档排版与版面设置 7.3.1 字符格式化 7.3.2 段 7.3.3 7.3.4 7.3.5 7.3.6 7.3 .7 7.3.8 7.3.9 7.4 7.4 1 7.4 1 1 2 7 4 3 7 4 4 7 4 5 7 5 文处理 7.5.1 插入图片 7.5.2 插入艺术字 7.5.3 绘制图形 7.5.4 使用文本框 7.5.5 7.5.6 7.5.7 7.6 Word 2003 7.6.1 7.6.2 7.6.3 7.6.4 7.7 8 Excel 8.1 Excel 2003 8.1.1 Excel 2003 8.1.2 Excel 2003 8.1.3 Excel 2003 8 1 4 Excel 2003 8 1 5 Excel 2003 8 2 Excel  $2003$  8.2.1 8.2.2 8.2.3 8.2.3 3 1 8.3.1 8.3.2 8.3.3 8.4

 $<<$   $>>$ 

8.4.1 8.4.2 8.4.3 8.4.4  $8.4\,5$   $8.5$   $8.5\,1$   $8.5\,2$   $8.5\,1$ .5.3 公式与函数的引用 8.6 数据管理与分析 8.6.1 数据清单 8.6.2 数据排序 8.6.3 数据 8.6.4 8.65 8.7 8.7.1 8.7.2 8.8 2 1 8.8.2 8.8.3 8.8.4 9. POWerPoint 9. 1 PowerPoint 2003 9. 1.1 PowerPoint 2003 9. 1. 2 PowerPoint 2003 9. 1. 3 PowerPoint 2003 9. 1. 4 PowerPoint 2003 0.1.5 PowerPoint 2003 9.2 IPowez-Point 2003 9.2.1  $9.2.2$   $9.2.3$   $9.2.4$   $9.3$  $9.3.1$   $9.3.2$   $9.3.3$   $9.3.4$  expanding 9.3.4 cm 3.5 flash 9.3.6 9.3.7 9.3.8 9.4 9.4.1 9.4.2 9.4.3  $9.4.4$   $9.4.5$   $9.5$   $9.5.1$  $9.5.2$   $9.6$   $9.6.1$   $9.6.2$  $9.6.3$   $9.6.4$   $9.6.5$   $9.6.6$ 9.6.7 10 10.1 10.1 10.1.2  $10 \t1 \t3 \t10 \t2 \t10 \t2 \t10 \t11$ 2.2 10.2.3 10.3 10.3 10.3 1 10.3.2 10.3.3 10.3.4 10.3.5 10 4 10.4 1 10.4 2 10.4 3 10.4.4 10.4.5 VPN 10.4.6  $10\quad 5$   $10\quad 5\quad 1$   $10\quad 5\quad 2$   $10\quad 5$ 

10.6 10.6 10.6 1 10.6.2 10. 6.3 10.6.4 10.7

 $<<$   $>>$ 

*Page 4*

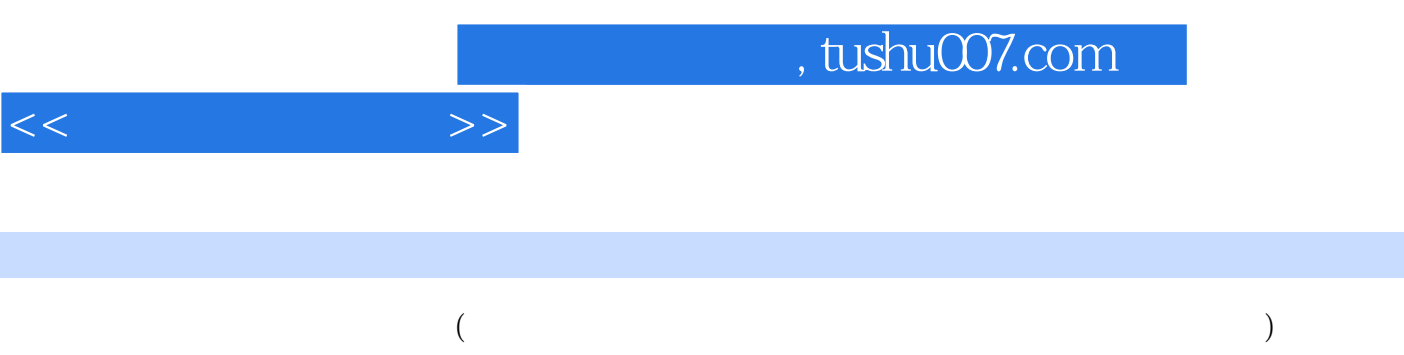

Internet

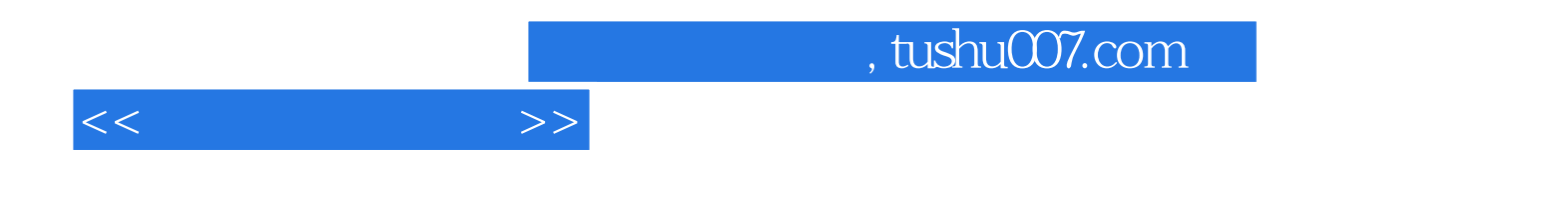

本站所提供下载的PDF图书仅提供预览和简介,请支持正版图书。

更多资源请访问:http://www.tushu007.com